#### **DevSummit** DC

February 11, 2015 | Washington, DC

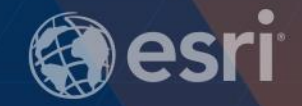

### **Developers Guide to the ArcGIS REST APIs**

Evan Caldwell

Sam Berg

D

## **What is the ArcGIS REST API?**

**[Resources](http://resources.arcgis.com/en/help/arcgis-rest-api/index.html#/02r300000054000000)** 

# **REST REpresentational State Transfer**

### A way to get stuff on the web.

**HTTP Verbs GET RETRIEVE** POST CREATE/SEND DATA PUT UPDATE DELETE DELETE

### **http://domain.com/resources/files/file25**

# **JSON Javascript Object Notation**

```
"firstName": "John",
"lastName": "Smith",
"isAlive": true,
"age": 25,"height cm": 167.6,
"address": {
  "streetAddress": "21 2nd Street",
  "city": "New York",
  "state": "NY",
  "postalCode": "10021-3100"
Ъ,
"phoneNumbers": [
    "type": "home",
    "number": "212 555-1234"
  λ,
    "type": "office",
    "number": "646 555-4567"
"children": [],
"spouse": null
```
## **Watch it live**

Evan

# ArcGIS

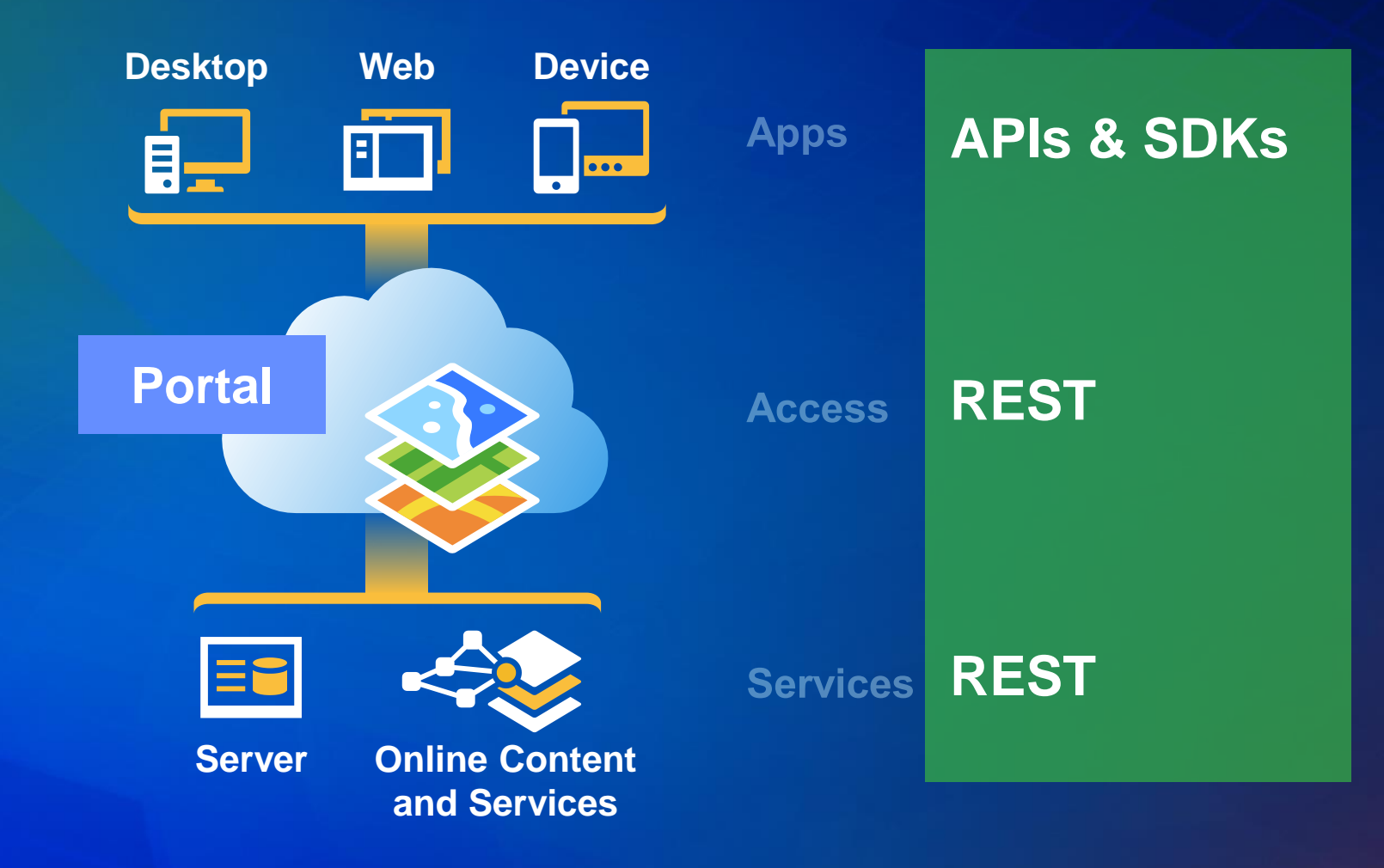

http://geocode.arcgis.com/arcgis/rest/services/World/GeocodeServer/findAddressCandidates? <PARAMETERS>

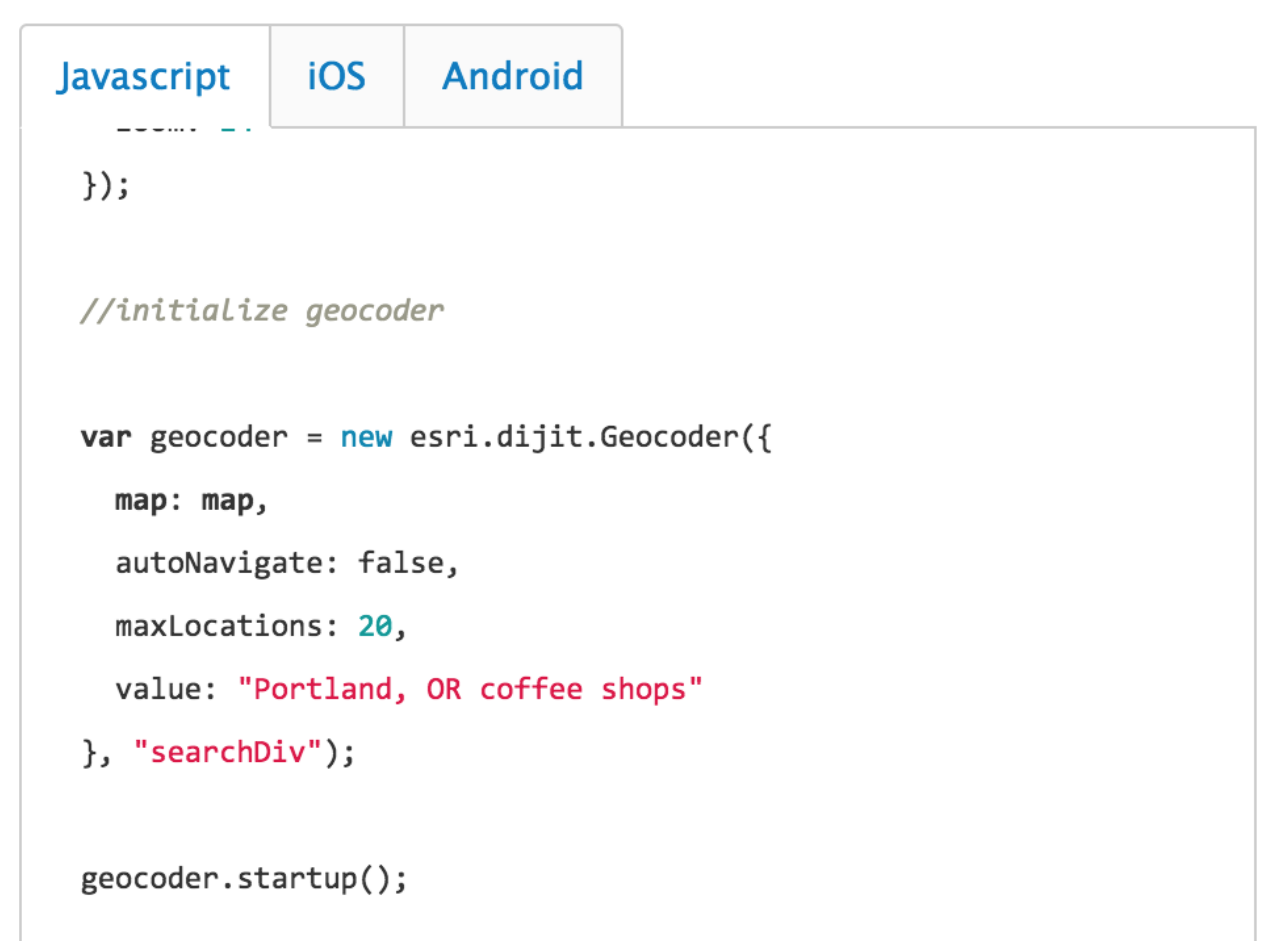

#### **Endpoints**

- **ArcGIS for Server**
	- **https://<server>/arcgis/rest/services/**
- **Portal for ArcGIS**
	- **https://webadaptor.domain.com/sharing/rest**
- **ArcGIS Online:** 
	- **https://www.arcgis.com/sharing/rest/**
- **Geocoding**
	- **https://geocode.arcgis.com/arcgis/rest/services/World/GeocodeServer/**
- **Geoenrichment**
	- **http://geoenrich.arcgis.com/arcgis/rest/services/World/geoenrichmentserver/**

### **REST APIS**

Geocoding **Routing GeoEnrichment Feature Services Map Services** 

**Spatial Analysis Elevation Analysis Geometry Operations Managing Content and Users** 

# **Why? [City of Philadelphia](http://www.phila.gov/map)**

## **REST Hands On**

Sam

# **Developing Apps**

Evan

#### **Links**

- **[The ArcGIS REST API](http://resources.arcgis.com/en/help/arcgis-rest-api/index.html#/The_ArcGIS_REST_API)**
- **[Developers Site](https://developers.arcgis.com)**
- **[https://github.com/ecaldwell](https://developers.arcgis.com)**
- **<https://github.com/sam-berg>**
- **[Geocoding Example](https://github.com/tedrick/GeocodingDemo)**
- **[ArcGIS Online Assistant](https://ago-assistant.esri.com)**
- **[Postman Chrome Extension](http://www.getpostman.com/)**

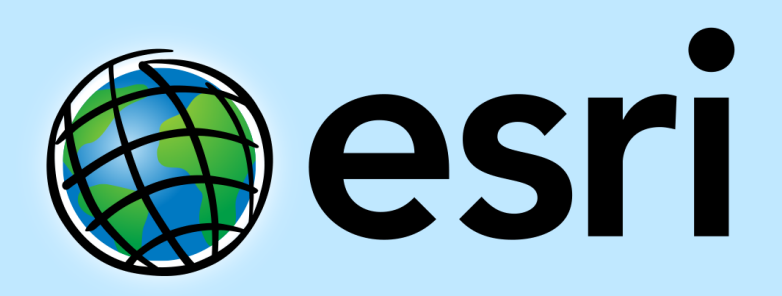

Understanding our world.